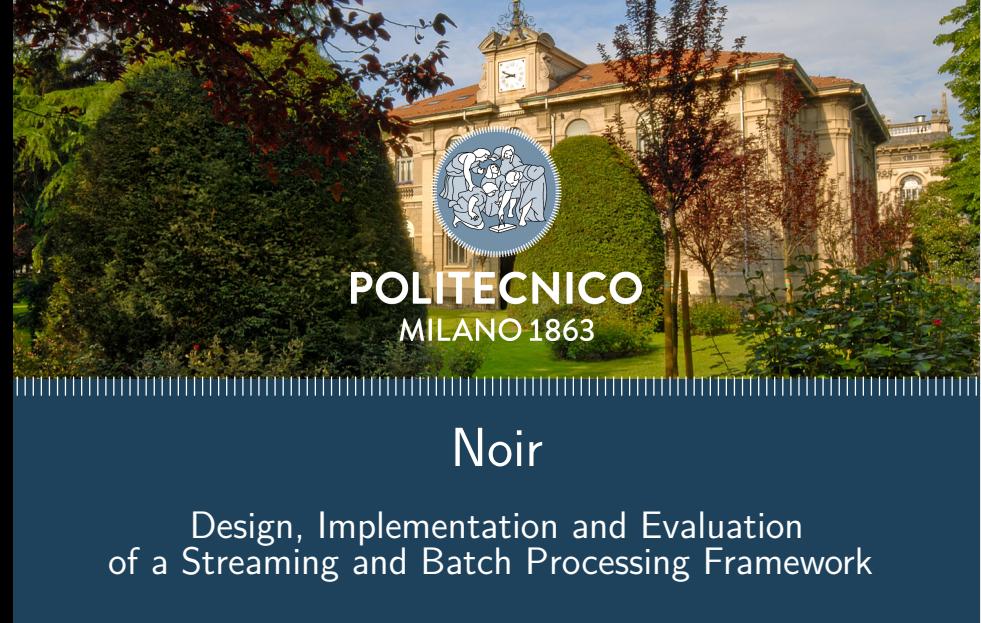

2021-10-06

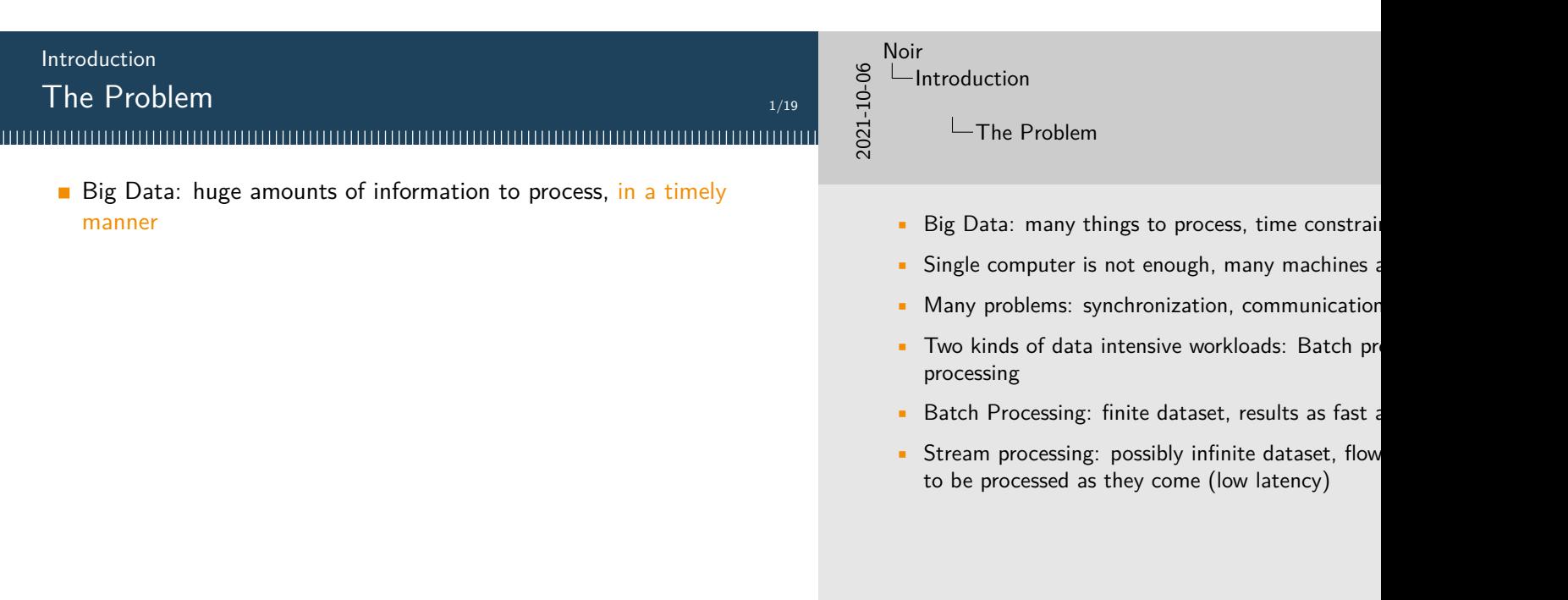

#### The Problem

- Big Data: huge amounts of information to process, in a timely manner
- **Distributed computing**

# 1/19

2021-10-06

Noir

#### **L**Introduction

The Problem

- Big Data: many things to process, time constrai
- Single computer is not enough, many machines a
- Many problems: synchronization, communication
- Two kinds of data intensive workloads: Batch pr processing
- Batch Processing: finite dataset, results as fast a
- Stream processing: possibly infinite dataset, flow to be processed as they come (low latency)

#### The Problem

#### 

- Big Data: huge amounts of information to process, in a timely manner
- Distributed computing: synchronization, communication, deployment, etc.

# 2021-10-06 Noir **L**Introduction

1/19

### The Problem

- Big Data: many things to process, time constrai
- Single computer is not enough, many machines a
- Many problems: synchronization, communication
- Two kinds of data intensive workloads: Batch pr processing
- Batch Processing: finite dataset, results as fast a
- Stream processing: possibly infinite dataset, flow to be processed as they come (low latency)

#### The Problem

#### 

- Big Data: huge amounts of information to process, in a timely manner
- Distributed computing: synchronization, communication, deployment, etc.
- **Two kinds of workloads:**

# 1/19

2021-10-06

Noir

#### $L$ Introduction

#### The Problem

- Big Data: many things to process, time constrai
- Single computer is not enough, many machines a
- Many problems: synchronization, communication
- Two kinds of data intensive workloads: Batch pr processing
- Batch Processing: finite dataset, results as fast a
- Stream processing: possibly infinite dataset, flow to be processed as they come (low latency)

#### The Problem

#### 

- Big Data: huge amounts of information to process, in a timely manner
- Distributed computing: synchronization, communication, deployment, etc.
- **Two kinds of workloads: Batch processing**

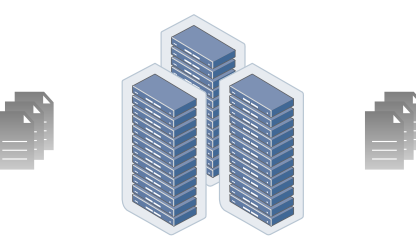

# 1/19

2021-10-06

#### Noir  $L$ Introduction

The Problem

- Big Data: many things to process, time constrai
- Single computer is not enough, many machines a
- Many problems: synchronization, communication
- Two kinds of data intensive workloads: Batch pr processing
- Batch Processing: finite dataset, results as fast a
- Stream processing: possibly infinite dataset, flow to be processed as they come (low latency)

#### The Problem

#### 

- Big Data: huge amounts of information to process, in a timely manner
- Distributed computing: synchronization, communication, deployment, etc.
- Two kinds of workloads: Batch processing  $/$  Stream processing

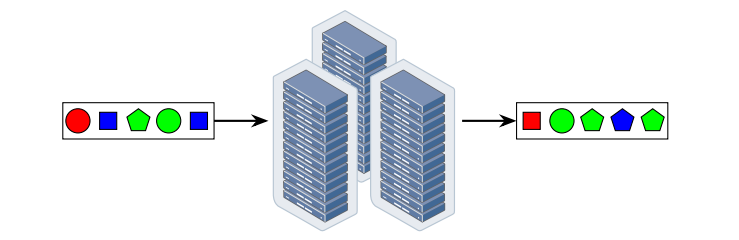

# 1/19

2021-10-06

Noir

#### $L$ Introduction

The Problem

- Big Data: many things to process, time constrai
- Single computer is not enough, many machines a
- Many problems: synchronization, communication
- Two kinds of data intensive workloads: Batch pr processing
- Batch Processing: finite dataset, results as fast a
- Stream processing: possibly infinite dataset, flow to be processed as they come (low latency)

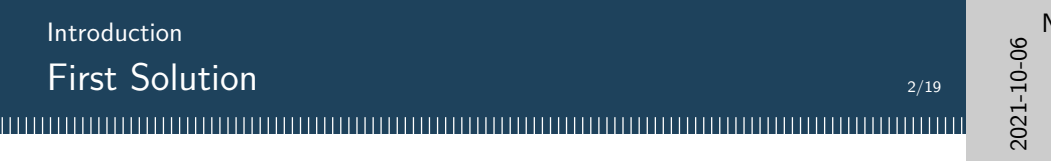

**Low-level communication library (e.g. MPI)** 

#### Noir Introduction

First Solution

- Custom ad-hoc solutions for each task
- MPI is the de facto standard for HPC
- Advantage: best performance
- Drawback: many aspects need to be manually m
- Debugging and performance tuning is difficult

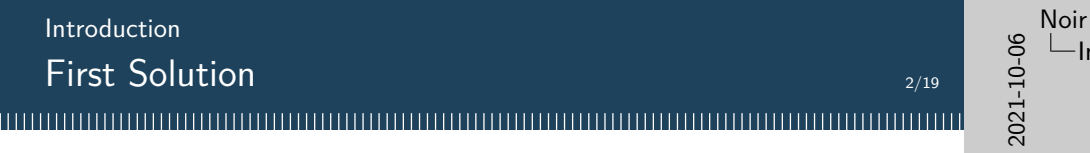

- **Low-level communication library (e.g. MPI)**
- **Best performance possible**

### $L$ Introduction

First Solution

- Custom ad-hoc solutions for each task
- MPI is the de facto standard for HPC
- Advantage: best performance
- Drawback: many aspects need to be manually m
- Debugging and performance tuning is difficult

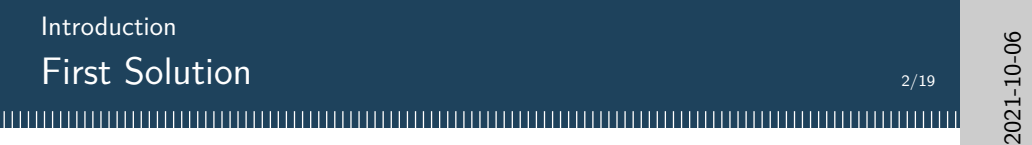

- **Low-level communication library (e.g. MPI)**
- **Best performance possible** 
	- ▶ Data is mutable in-place

Noir

#### $L$ Introduction

**L**First Solution

- Custom ad-hoc solutions for each task
- MPI is the de facto standard for HPC
- Advantage: best performance
- Drawback: many aspects need to be manually m
- Debugging and performance tuning is difficult

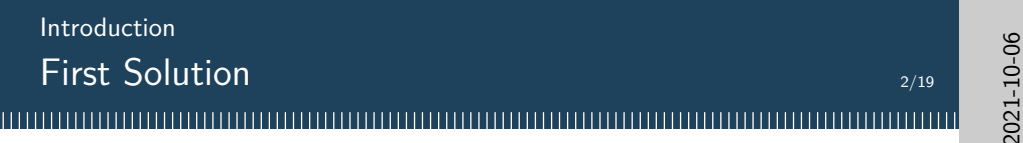

- **Low-level communication library (e.g. MPI)**
- **Best performance possible** 
	- ▶ Data is mutable in-place
	- ▶ Optimizations tailored to the task to solve

#### $L$ Introduction

Noir

**L**First Solution

- Custom ad-hoc solutions for each task
- MPI is the de facto standard for HPC
- Advantage: best performance
- Drawback: many aspects need to be manually m
- Debugging and performance tuning is difficult

#### Introduction First Solution 2/19

Develop ad-hoc solutions for each task using general purpose programming models

- Low-level communication library (e.g. MPI)
- **Best performance possible** 
	- ▶ Data is mutable in-place
	- ▶ Optimizations tailored to the task to solve
- **Manual management of many aspects of the computation**

# 2021-10-06

Noir

# $L$ Introduction

First Solution

- Custom ad-hoc solutions for each task
- MPI is the de facto standard for HPC
- Advantage: best performance
- Drawback: many aspects need to be manually m
- Debugging and performance tuning is difficult

### Introduction First Solution

Develop ad-hoc solutions for each task using general purpose programming models

- **Low-level communication library (e.g. MPI)**
- **Best performance possible** 
	- ▶ Data is mutable in-place
	- ▶ Optimizations tailored to the task to solve
- **n** Manual management of many aspects of the computation
	- ▶ parallelization, synchronization, communication, …

# 2021-10-06 Noir

2/19

### $L$ Introduction

First Solution

- Custom ad-hoc solutions for each task
- MPI is the de facto standard for HPC
- Advantage: best performance
- Drawback: many aspects need to be manually m
- Debugging and performance tuning is difficult

#### First Solution

Develop ad-hoc solutions for each task using general purpose programming models

- **Low-level communication library (e.g. MPI)**
- **Best performance possible** 
	- ▶ Data is mutable in-place
	- ▶ Optimizations tailored to the task to solve
- **n** Manual management of many aspects of the computation
	- ▶ parallelization, synchronization, communication, …
- Code is complex

# 2/19

2021-10-06

Noir

#### **L**Introduction

First Solution

- Custom ad-hoc solutions for each task
- MPI is the de facto standard for HPC
- Advantage: best performance
- Drawback: many aspects need to be manually m
- Debugging and performance tuning is difficult

#### Dataflow model

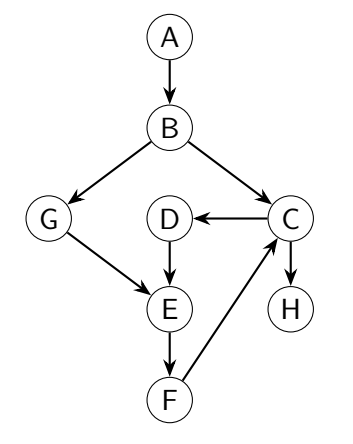

# 2021-10-06

3/19

#### Noir  $L$ Introduction

Dataflow model

- Dataflow focuses on how data is exchanged betw
- Each operator consumes one or more input strea them into output streams
- Dataset is not mutated in-place
- Dataflow is extended to support loops in order to workloads
- Parallelism can be achieved by running each ope

#### Dataflow model

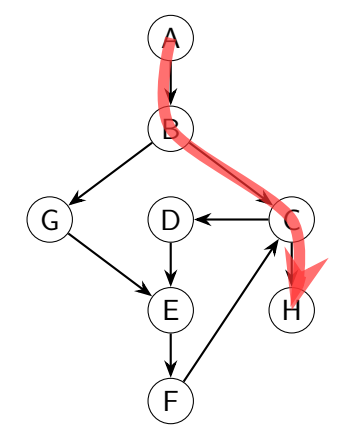

# 2021-10-06 Noir

3/19

#### $L$ Introduction

Dataflow model

- Dataflow focuses on how data is exchanged betw
- Each operator consumes one or more input strea them into output streams
- Dataset is not mutated in-place
- Dataflow is extended to support loops in order to workloads
- Parallelism can be achieved by running each ope

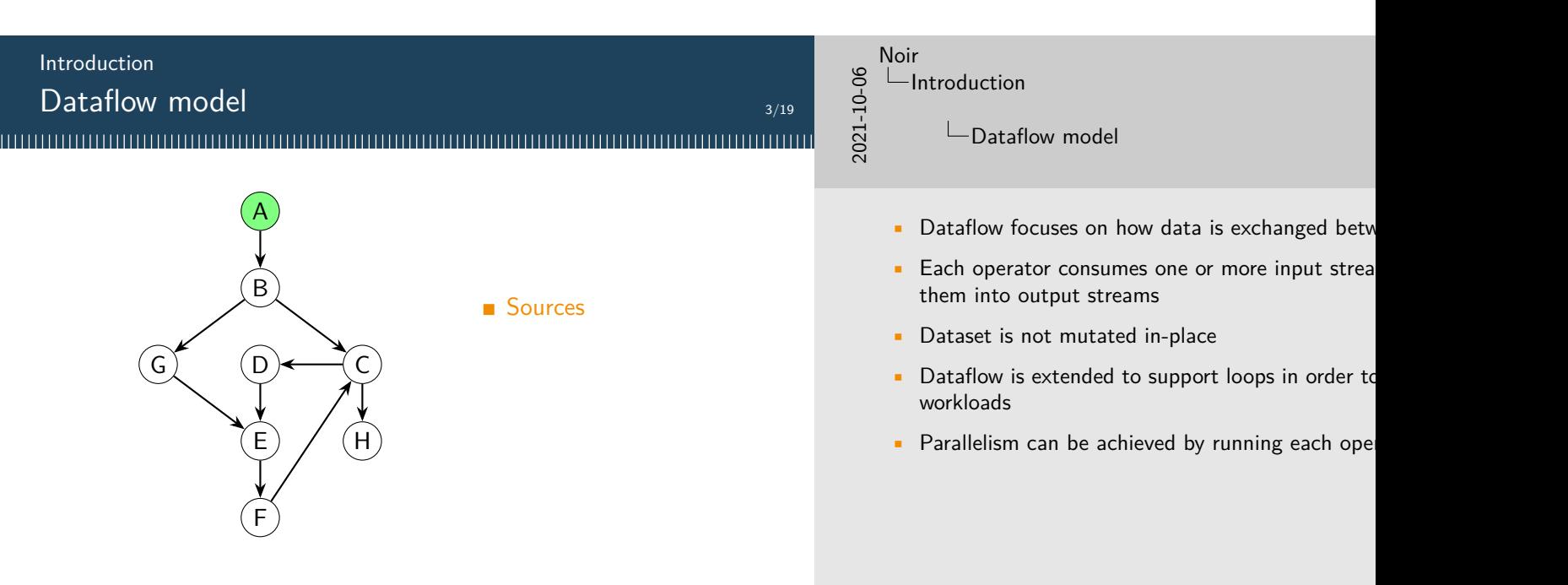

#### M. Donadoni, E. Morassutto

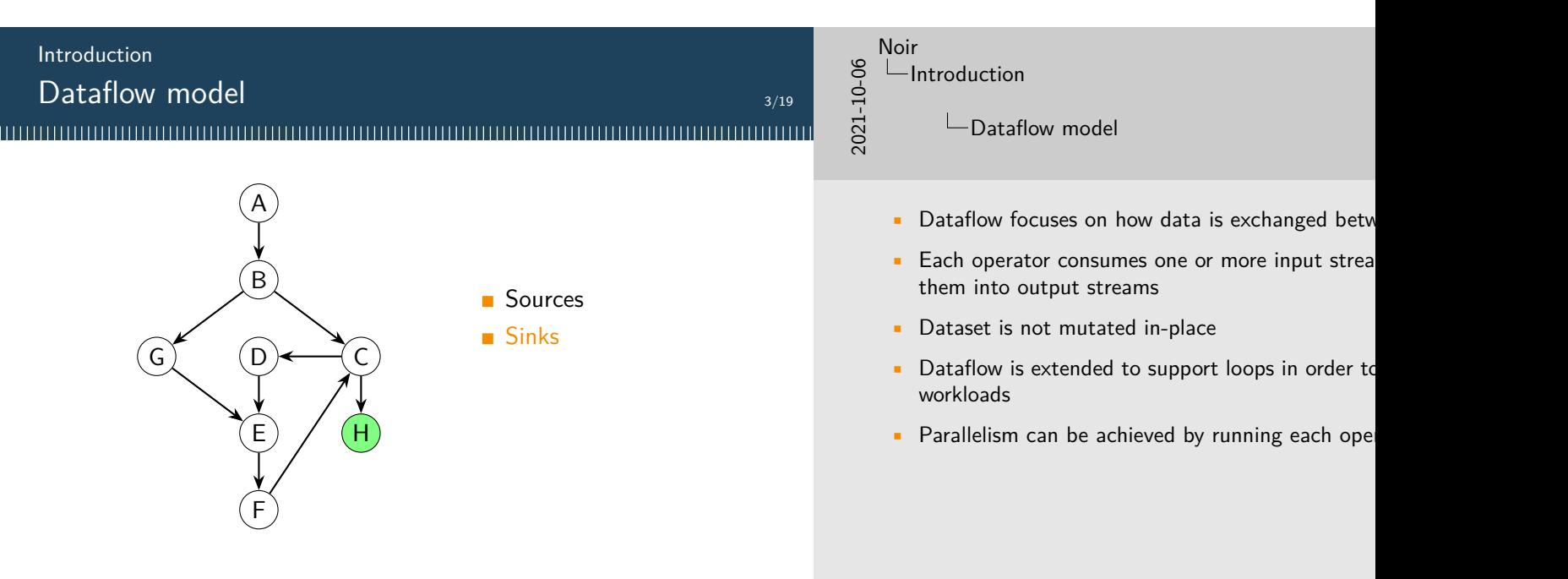

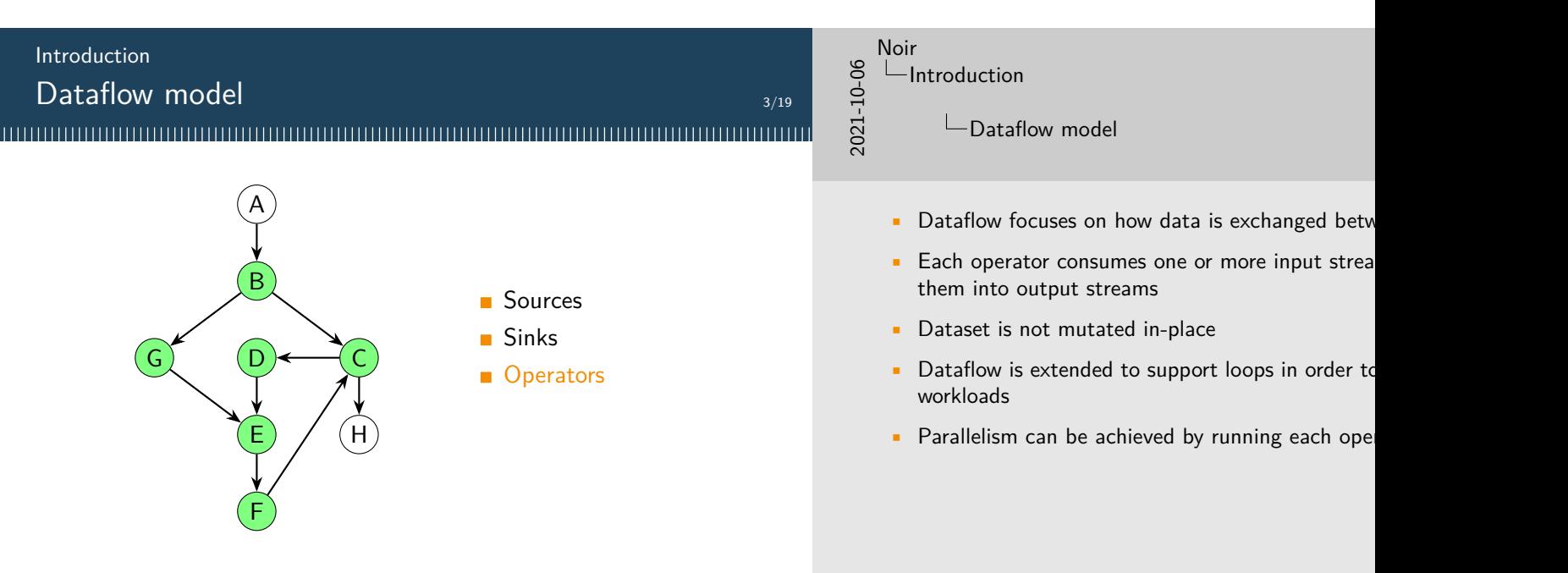

#### M. Donadoni, E. Morassutto

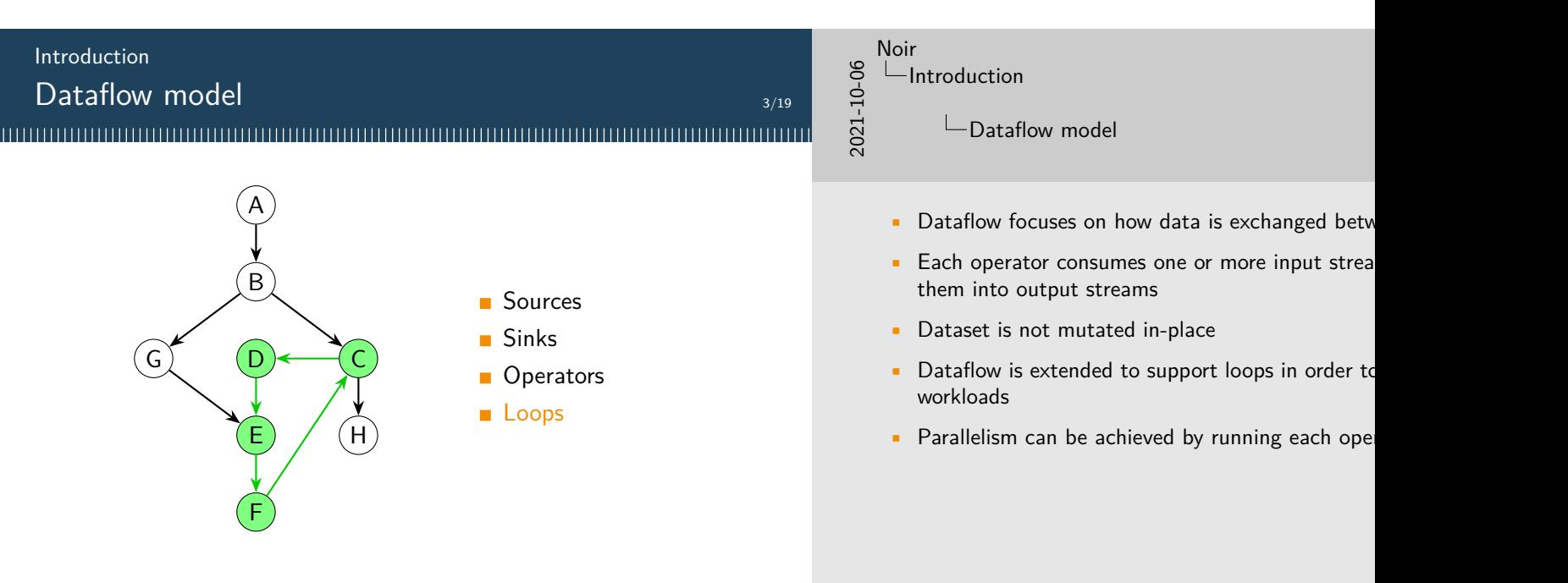

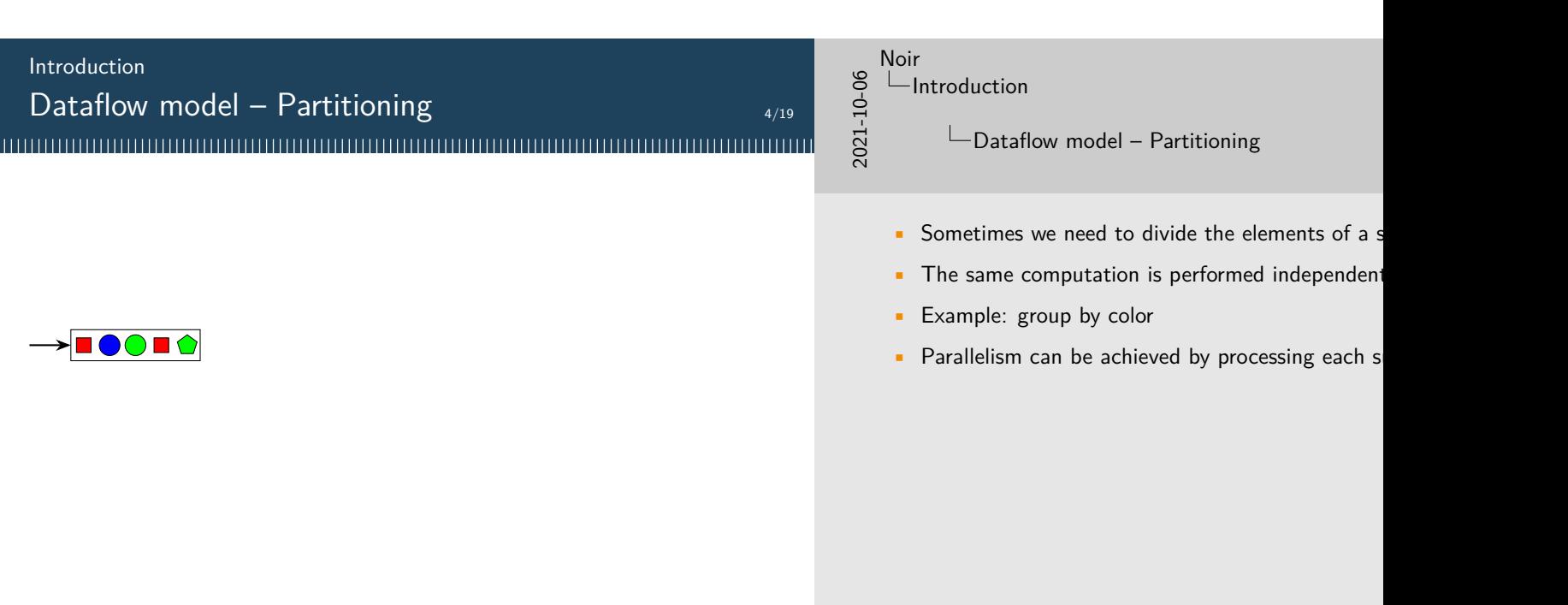

Dataflow model – Partitioning 

**STES** 

 $\blacktriangleright \textcolor{blue}{\blacksquare} \textcolor{blue}{\blacksquare} \textcolor{blue}{\bigcirc} \textcolor{blue}{\blacksquare}$ 

8000

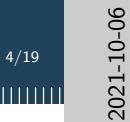

#### Noir  $L$ Introduction

 $\Box$ Dataflow model – Partitioning

- Sometimes we need to divide the elements of a stream
- The same computation is performed independent
- Example: group by color
- Parallelism can be achieved by processing each s

group by color

>**HOOHA** 

Dataflow model – Partitioning 4/19 

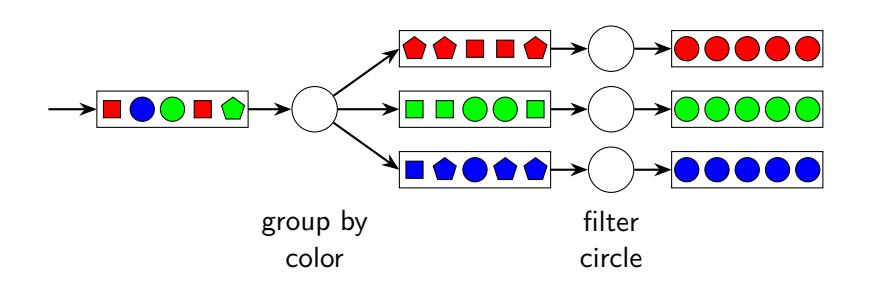

# 2021-10-06 Noir

 $L$ Introduction

 $\Box$ Dataflow model - Partitioning

- Sometimes we need to divide the elements of a stream
- The same computation is performed independent
- Example: group by color
- Parallelism can be achieved by processing each s

Dataflow model – Partitioning 4/19 

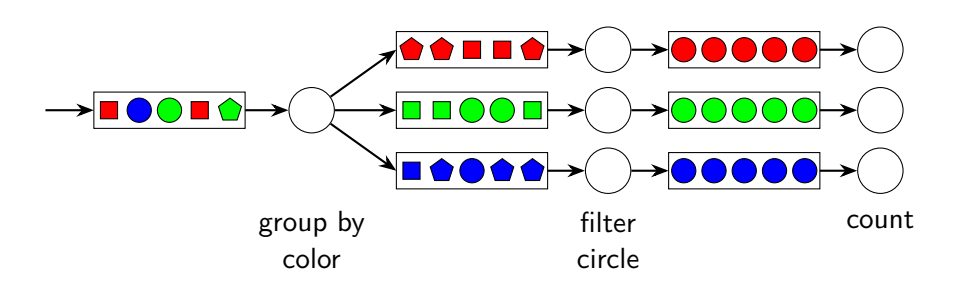

# 2021-10-06 Noir

 $L$ Introduction

Dataflow model – Partitioning

- Sometimes we need to divide the elements of a stream
- The same computation is performed independent
- Example: group by color
- Parallelism can be achieved by processing each s

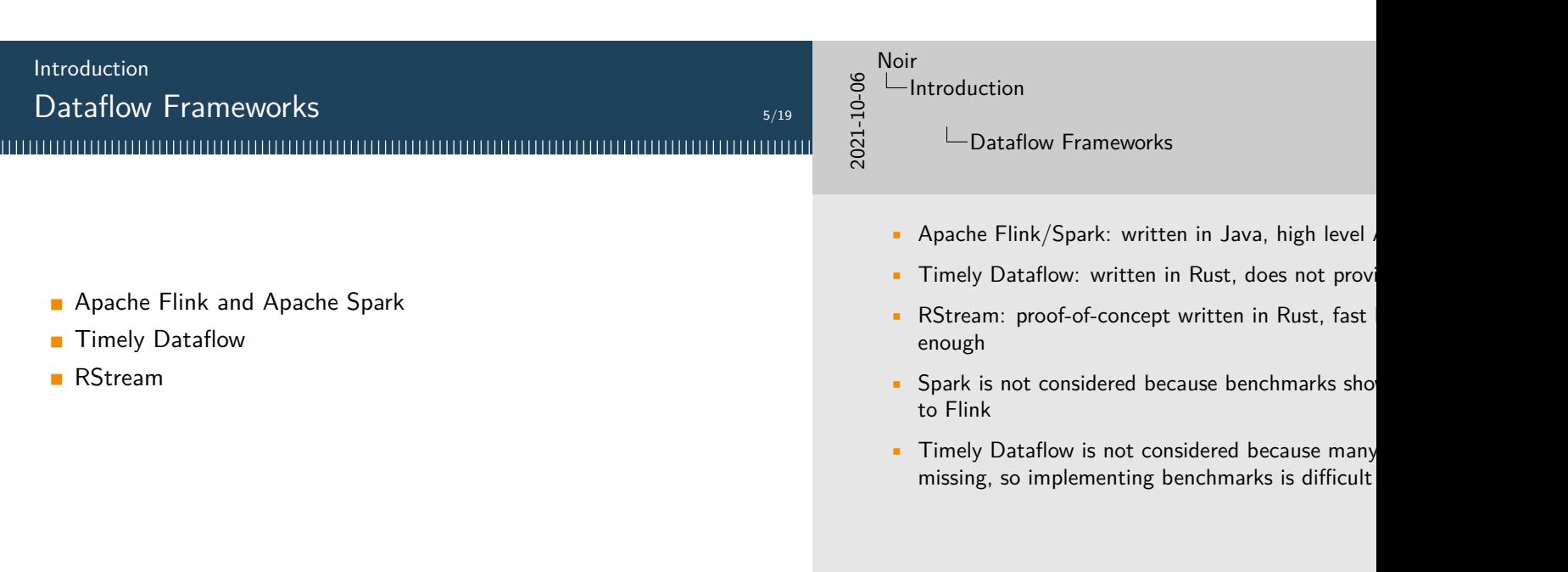

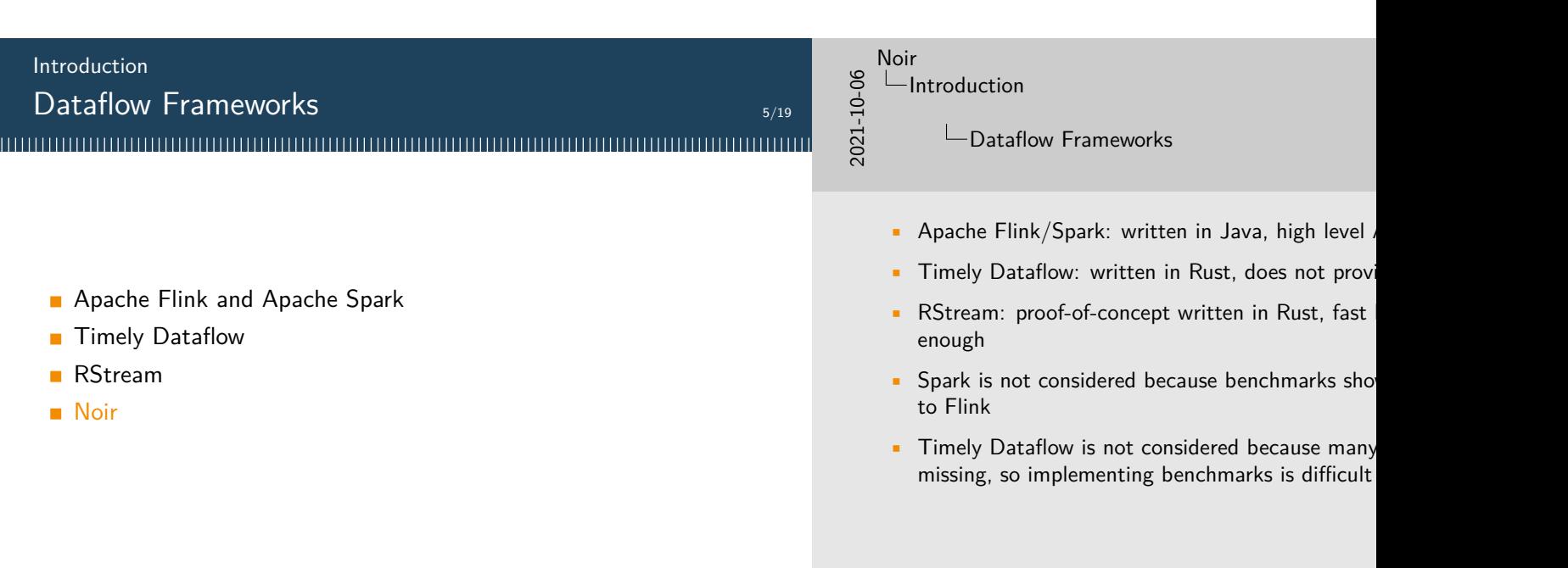

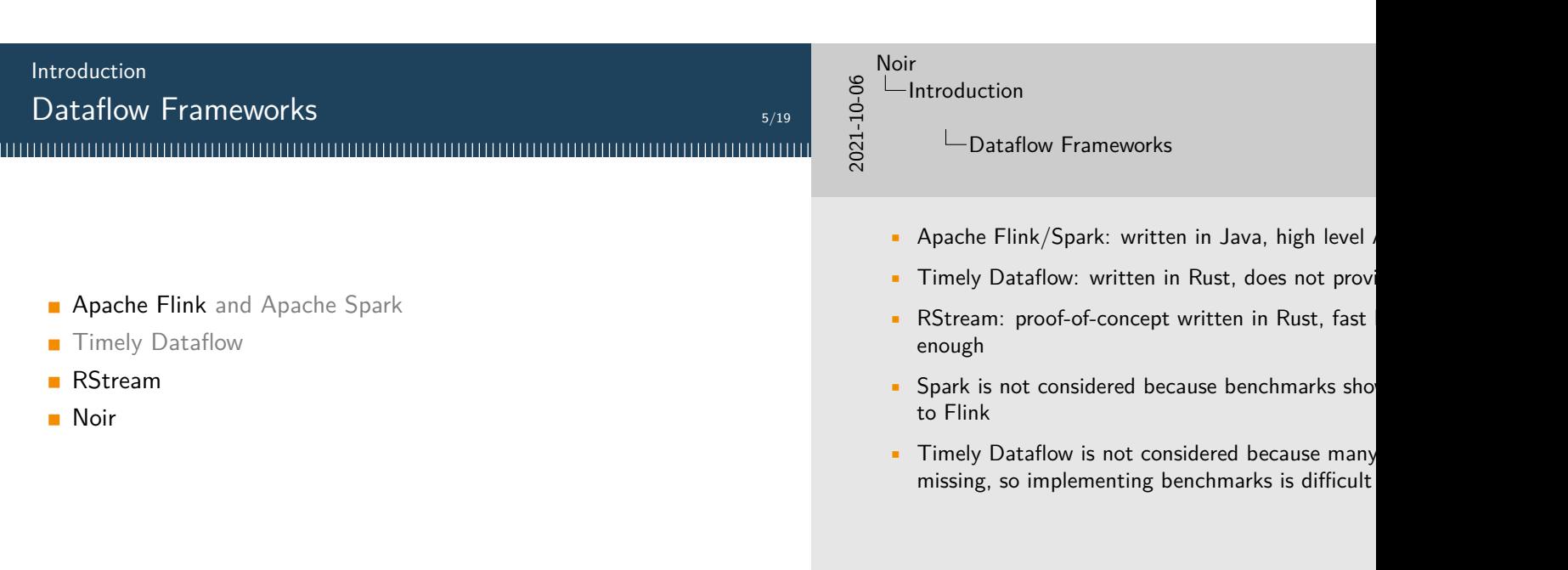

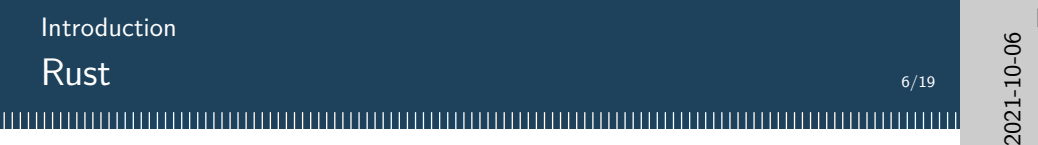

Reliable type safety, borrow checker

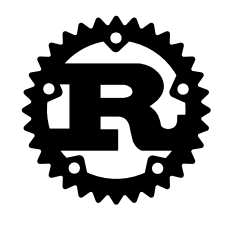

### Noir  $L$ Introduction

 $L$ Rust

- Reliable: *if it compiles, it works*
- Performant: compiled language
- Productive: helpful error messages, tools to man
- Transparent: *you don't pay for what you don't use*

Reliable type safety, borrow checker Performant similar performance to C/C++

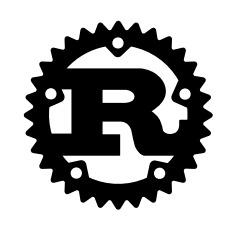

2021-10-06 Noir

 $L$ Introduction

Rust

• Reliable: *if it compiles, it works*

- Performant: compiled language
- Productive: helpful error messages, tools to man
- Transparent: *you don't pay for what you don't use*

Noir  $L$ Introduction

2021-10-06

Rust

- Reliable: *if it compiles, it works*
- Performant: compiled language
- Productive: helpful error messages, tools to man
- Transparent: *you don't pay for what you don't use*

Reliable type safety, borrow checker Performant similar performance to C/C++ Productive many libraries, good tooling

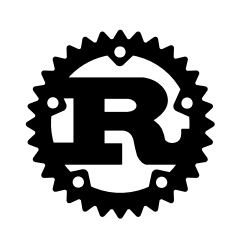

Noir  $L$ Introduction

2021-10-06

Rust

- Reliable: *if it compiles, it works*
- Performant: compiled language
- Productive: helpful error messages, tools to man
- Transparent: *you don't pay for what you don't use*

Reliable type safety, borrow checker Performant similar performance to C/C++ Productive many libraries, good tooling Transparent zero-cost abstractions

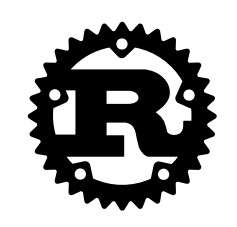

Noir  $L$ Introduction

2021-10-06

Rust

- Reliable: *if it compiles, it works*
- Performant: compiled language
- Productive: helpful error messages, tools to man
- Transparent: *you don't pay for what you don't use*

Reliable type safety, borrow checker Performant similar performance to C/C++ Productive many libraries, good tooling Transparent zero-cost abstractions Versatile exposes low-level facilities

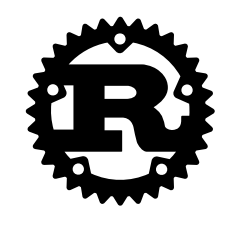

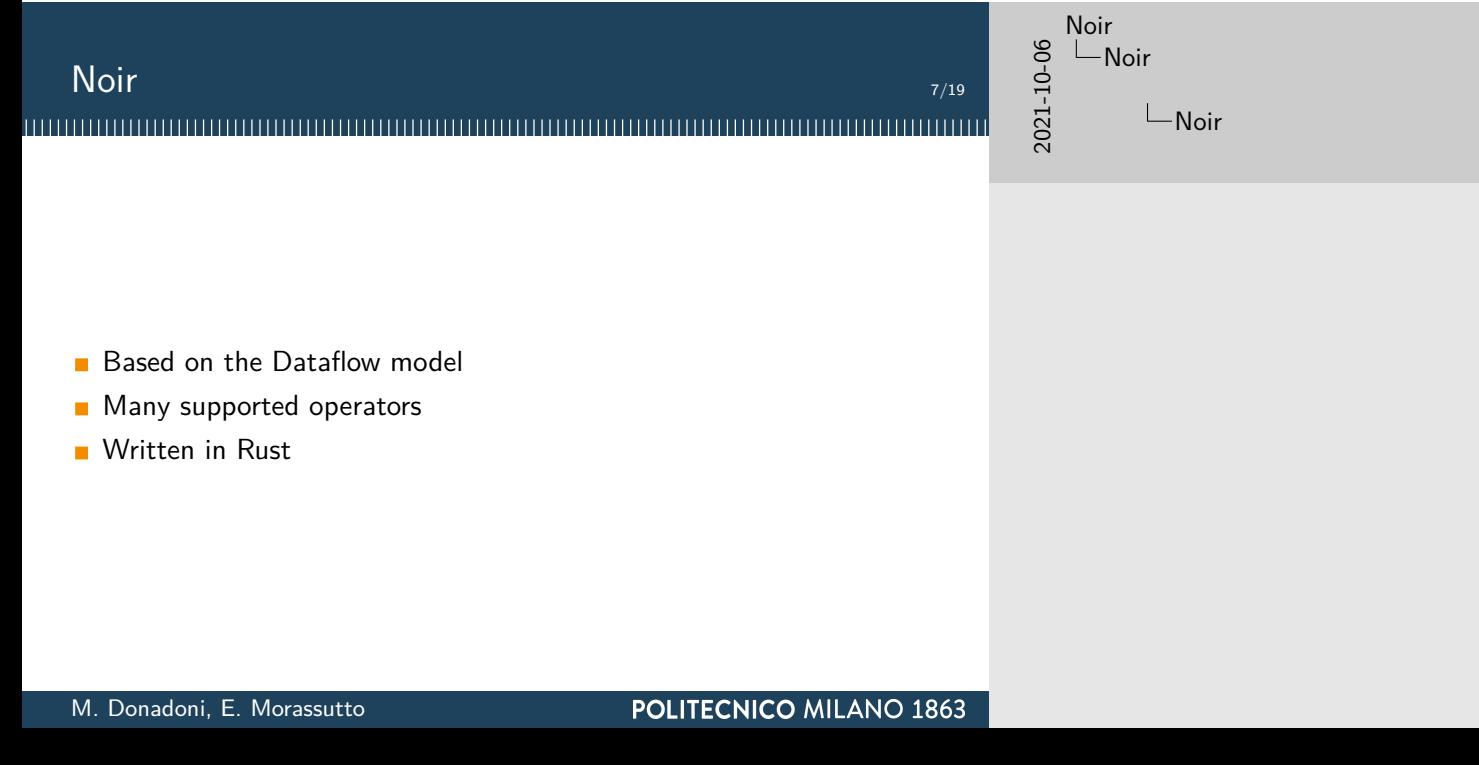

<u> 1989 - Jan Barat, politik a</u>

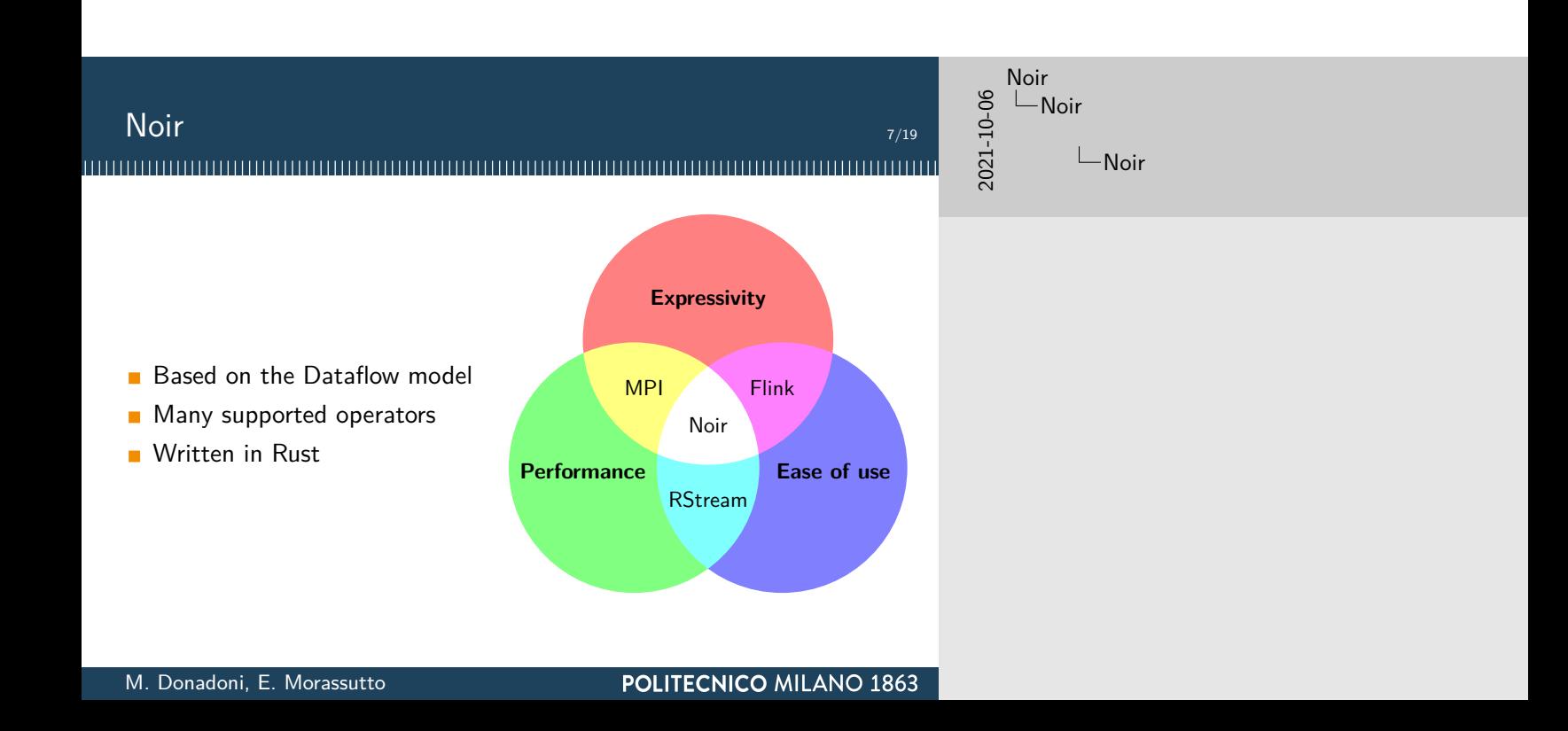

#### **Wordcount** 8/19

```
let source = FileSource::new("/path/to/dataset.txt");
env.stream(source)
    .flat_map(|line| Tokenizer::tokenize(line))
    .group_by(|word| word.clone())
    .fold(0, |count, |word| *count += 1).collect_vec();
```
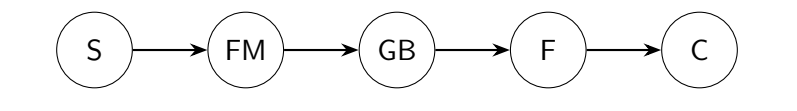

#### Noir Noir

2021-10-06

Wordcount

- First example: given a text file, count how many appears in it
- Source that reads the file in parallel
- Flat map that splits each line into words
- Partition the stream for each word
- Count the number of occurrences of each word
- Collect the results in an array
- The graph in the bottom is called Job Graph

#### **Wordcount** 8/19

```
let source = FileSource::new("/path/to/dataset.txt");
env.stream(source)
    .flat_map(|line| Tokenizer::tokenize(line))
    .group_by(|word| word.clone())
```

```
.fold(0, |count, |word| *count += 1)
```

```
.collect_vec();
```
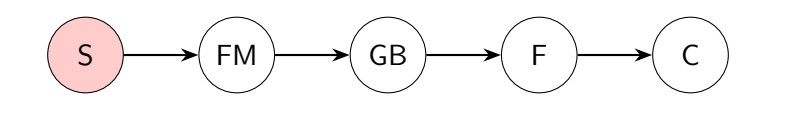

# 2021-10-06 Noir **L**Noir

#### Wordcount

- First example: given a text file, count how many appears in it
- Source that reads the file in parallel
- Flat map that splits each line into words
- Partition the stream for each word
- Count the number of occurrences of each word
- Collect the results in an array
- The graph in the bottom is called Job Graph

#### **Wordcount** 8/19

let source = FileSource::new("/path/to/dataset.txt"); env.stream(source) .flat\_map(|line| Tokenizer::tokenize(line))

```
.group_by(|word| word.clone())
.fold(0, |count, |word| *count += 1).collect_vec();
```
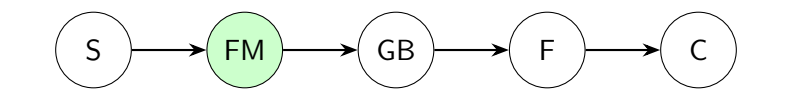

# 2021-10-06 Noir Noir

Wordcount

- First example: given a text file, count how many appears in it
- Source that reads the file in parallel
- Flat map that splits each line into words
- Partition the stream for each word
- Count the number of occurrences of each word
- Collect the results in an array
- The graph in the bottom is called Job Graph

#### **Wordcount** 8/19

let source = FileSource::new("/path/to/dataset.txt"); env.stream(source) .flat\_map(|line| Tokenizer::tokenize(line)) .group\_by(|word| word.clone())  $.fold(0, |count, |word| *count += 1)$ 

.collect\_vec();

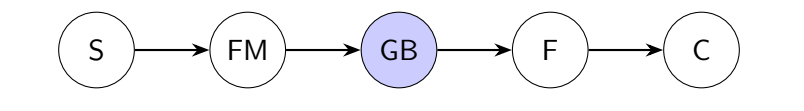

#### Noir Noir

2021-10-06

Wordcount

- First example: given a text file, count how many appears in it
- Source that reads the file in parallel
- Flat map that splits each line into words
- Partition the stream for each word
- Count the number of occurrences of each word
- Collect the results in an array
- The graph in the bottom is called Job Graph

#### **Wordcount** 8/19

let source = FileSource::new("/path/to/dataset.txt"); env.stream(source) .flat\_map(|line| Tokenizer::tokenize(line)) .group\_by(|word| word.clone()) .fold $(0,$  |count, \_word| \*count += 1)

.collect\_vec();

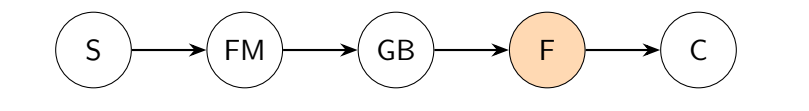

#### Noir **L**Noir

2021-10-06

Wordcount

- First example: given a text file, count how many appears in it
- Source that reads the file in parallel
- Flat map that splits each line into words
- Partition the stream for each word
- Count the number of occurrences of each word
- Collect the results in an array
- The graph in the bottom is called Job Graph

#### **Wordcount** 8/19

```
let source = FileSource::new("/path/to/dataset.txt");
env.stream(source)
    .flat_map(|line| Tokenizer::tokenize(line))
    .group_by(|word| word.clone())
    .fold(0, |count, |word| *count += 1).collect_vec();
```
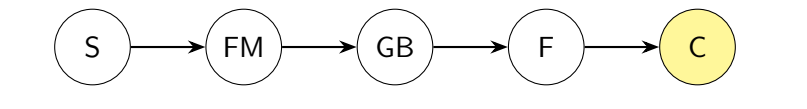

#### Noir Noir

2021-10-06

Wordcount

- First example: given a text file, count how many appears in it
- Source that reads the file in parallel
- Flat map that splits each line into words
- Partition the stream for each word
- Count the number of occurrences of each word
- Collect the results in an array
- The graph in the bottom is called Job Graph

#### **Wordcount** 8/19

```
let source = FileSource::new("/path/to/dataset.txt");
env.stream(source)
    .flat_map(|line| Tokenizer::tokenize(line))
    .group_by(|word| word.clone())
    .fold(0, |count, |word| *count += 1).collect_vec();
```
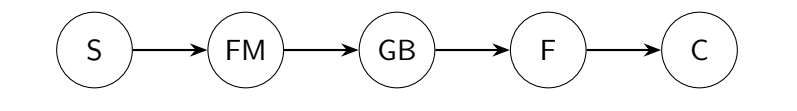

#### Noir Noir

2021-10-06

Wordcount

- First example: given a text file, count how many appears in it
- Source that reads the file in parallel
- Flat map that splits each line into words
- Partition the stream for each word
- Count the number of occurrences of each word
- Collect the results in an array
- The graph in the bottom is called Job Graph

#### Job Graph and Execution Graph 9/19

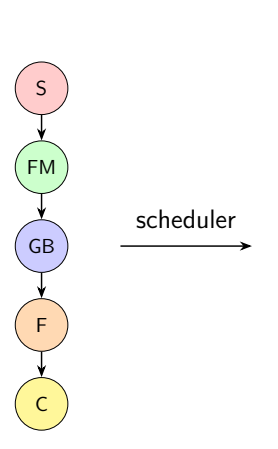

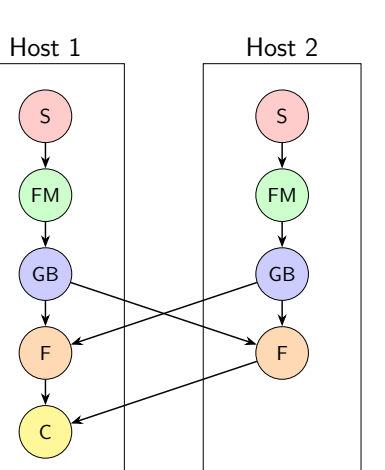

#### Noir Noir

2021-10-06

Job Graph and Execution Graph

- On the left: previous job graph
- Scheduler's job is to build the execution graph
- Duplicating and allocating the operators in the h
- Sources read in parallel, two independent stream
- Group by has to move data between hosts so that same operator

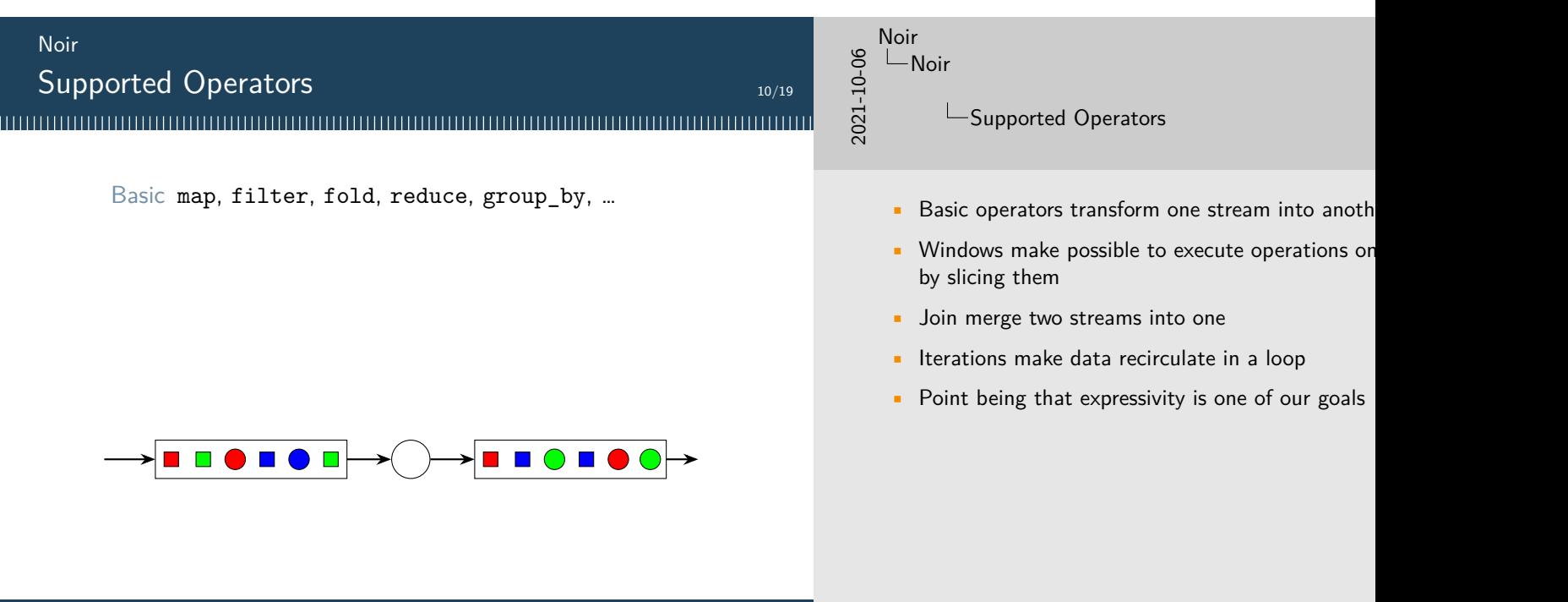

M. Donadoni, E. Morassutto

# Supported Operators

Basic map, filter, fold, reduce, group\_by, … Windows event time, processing time, count, sliding, tumbling, session, …

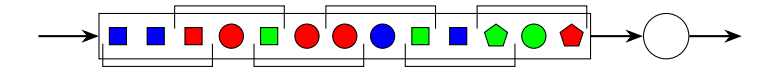

# 2021-10-06 Noir Noir

10/19

Supported Operators

- Basic operators transform one stream into anoth
- Windows make possible to execute operations or by slicing them
- **•** Join merge two streams into one
- Iterations make data recirculate in a loop
- Point being that expressivity is one of our goals

# Supported Operators

Basic map, filter, fold, reduce, group\_by, …

Windows event time, processing time, count, sliding, tumbling, session, …

Joins inner, outer, ship strategies, local strategies, …

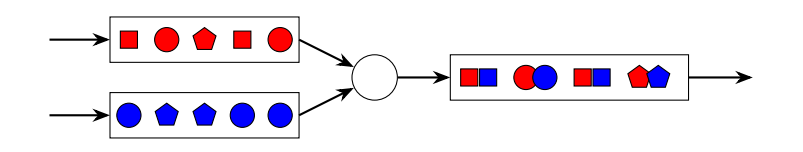

# 2021-10-06 Noir Noir

10/19

Supported Operators

- Basic operators transform one stream into anoth
- Windows make possible to execute operations or by slicing them
- Join merge two streams into one
- Iterations make data recirculate in a loop
- Point being that expressivity is one of our goals

### Supported Operators

# 10/19

2021-10-06

Noir

Noir

Supported Operators

- Basic operators transform one stream into anoth
- Windows make possible to execute operations or by slicing them
- Join merge two streams into one
- Iterations make data recirculate in a loop
- Point being that expressivity is one of our goals

Basic map, filter, fold, reduce, group\_by, … Windows event time, processing time, count, sliding, tumbling, session, …

Joins inner, outer, ship strategies, local strategies, … Iterations side-input, iteration state, nested iterations, …

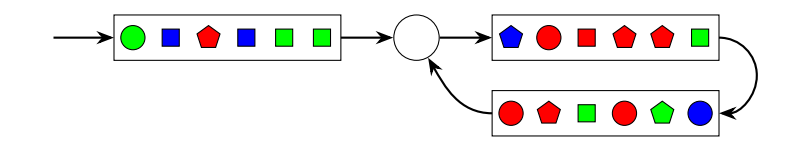

### API Comparison – Noir

```
fn main() {
    let (config, args) = EnvironmentConfig::from_args();
    let mut env = StreamEnvironment::new(config);
    env.spawn_remote_workers();
    let path = args.nth(1).expect("Missing dataset path");
    let result = env
        .stream(FileSource::new(path))
        .flat_map(|line| Tokenizer::tokenize(line))
        .group_by(|word| word.clone())
        .fold(0, |count, |word| *count += 1).collect_vec();
    env.execute();
    if let Some(res) = result.get() {
        eprintln!("Output: {:?}", res);
    }
}
                                                          Expressivity
                                                    Performance Ease of use
                                                            Noir
                                                               MPI Flink
                                                           RStream
```
#### Noir Noir

2021-10-06

11/19

API Comparison – RStream

- Let's compare the implementation of wordcount frameworks
- Noir: some boilerplate before and after the appli code is cohered
- RStream: the same, little boilerplate, code very
- Flink: again
- MPI: around 200 LoC, less readable code, logic is communication

### API Comparison – RStream

```
fn main() {
    let path: String = env::args()
        .nth(1).expect("Missing dataset path");
    let word_count = Stream::from_readlines(&path)
        .flat_map(|line| Tokenizer::tokenize(line))
         .group_by(|(word, _count)| word.clone())
        .reduce(|(word, c1), (word, c2)| (word, c1 + c2)).collect_vec();
    finalize();
    println!("{:?}", word_count);
    0k(())}
                                                         Expressivity
                                                   Performance Ease of use
                                                            Noir
                                                              m<sub>1</sub>RStream
```
# 2021-10-06 Noir **L**Noir

11/19

API Comparison – Flink

- Let's compare the implementation of wordcount frameworks
- Noir: some boilerplate before and after the appli code is cohered
- RStream: the same, little boilerplate, code very
- Flink: again
- MPI: around 200 LoC, less readable code, logic is communication

# API Comparison – Flink

**public static void** main(String[] args) { MultipleParameterTool params = MultipleParameterTool.fromArgs(args); ExecutionEnvironment env = ExecutionEnvironment.getExecutionEnvironment(); env.getConfig().setGlobalJobParameters(params); DataSet<Tuple2<String, Integer>> counts = env .readTextFile(params.get("input")); .flatMap(**new** Tokenizer()) .groupBy(0) *// group by word* .sum(1); *// sum the counts* counts.count(); **Expressivity** } MPI **Flink** Noir **Performance Ease of use** RStream M. Donadoni, E. Morassutto POLITECNICO MILANO 1863

#### Noir **L**Noir

2021-10-06

11/19

API Comparison – MPI

- Let's compare the implementation of wordcount frameworks
- Noir: some boilerplate before and after the appli code is cohered
- RStream: the same, little boilerplate, code very
- Flink: again
- MPI: around 200 LoC, less readable code, logic is communication

#### API Comparison – MPI 11/19

result\_t merge(result\_t a, **const** result\_t &b) { **for** (**auto** [k, v] : b)  $a[k] \leftarrow v;$ 

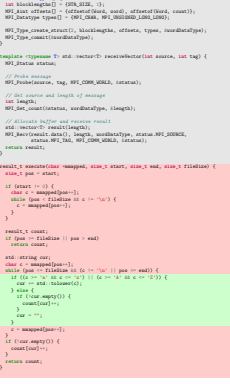

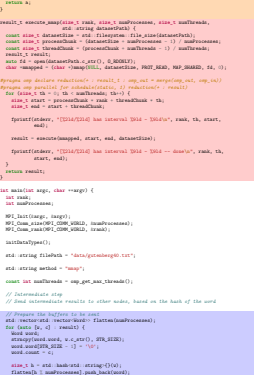

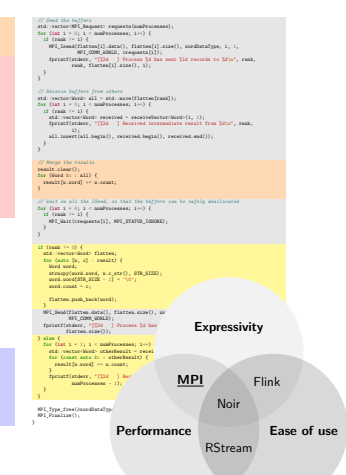

# 2021-10-06 Noir L<br>Noir

API Comparison – MPI

- Let's compare the implementation of wordcount frameworks
- Noir: some boilerplate before and after the appli code is cohered
- $\blacksquare$  RStream: the same, little boilerplate, code very
- Flink: again
- MPI: around 200 LoC, less readable code, logic is communication

#### Performance Evaluation

### **Setup**

#### 

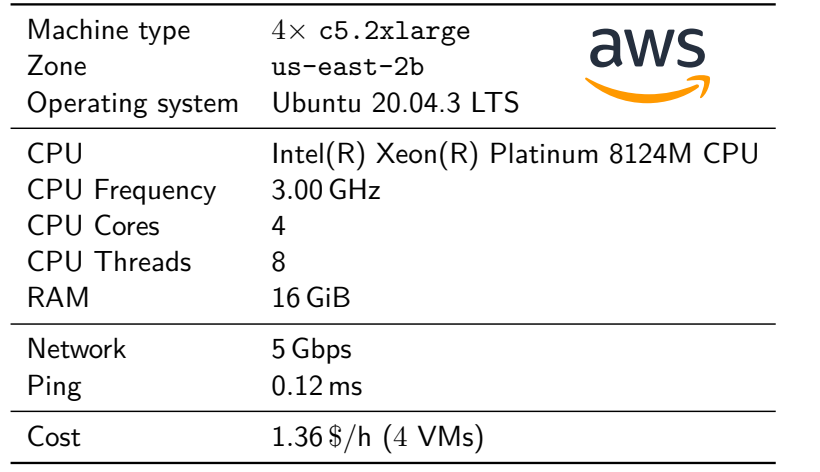

# 2021-10-06 Noir

12/19

### Performance Evaluation

 $\mathrel{\sqsubseteq}$ Setup

- Rented 4 VM on AWS
- 8 threads each with a fast network
- This is a very typical infrastructure for data inten
- $\blacksquare$  We tested the system under 11 benchmarks, we of them

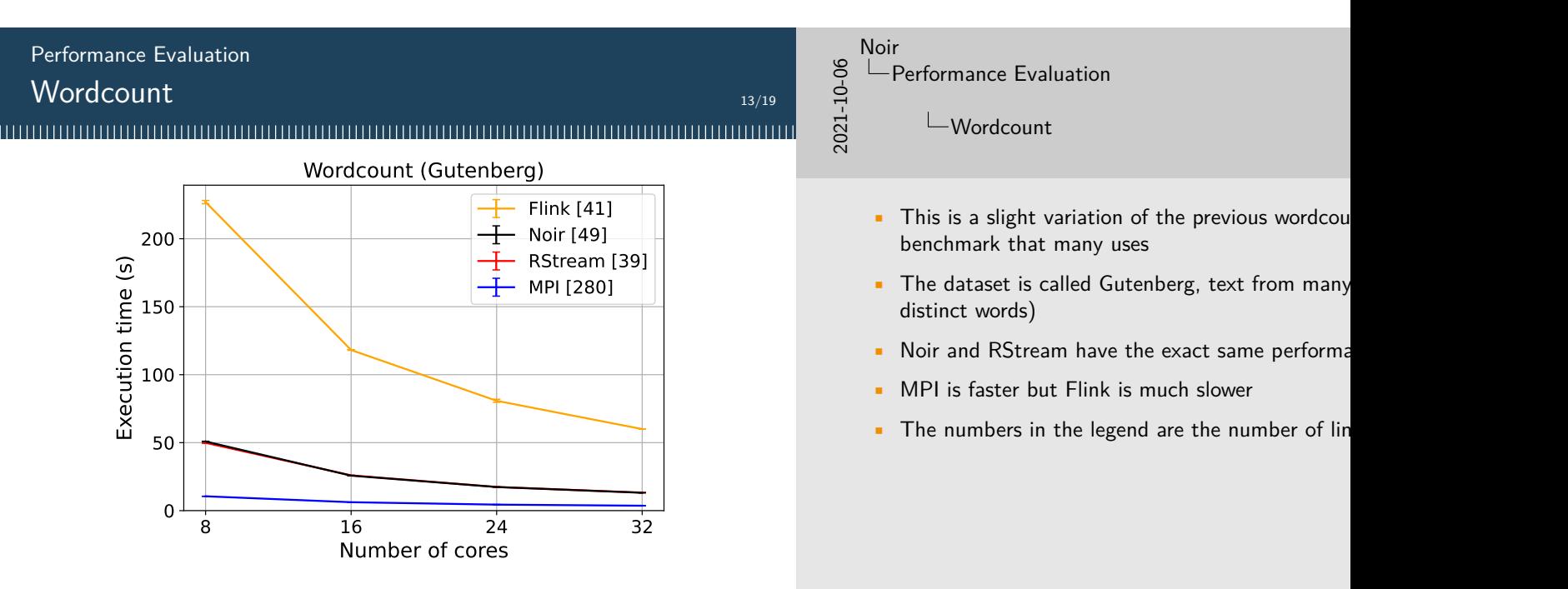

# Performance Evaluation

### Car Accidents

#### 

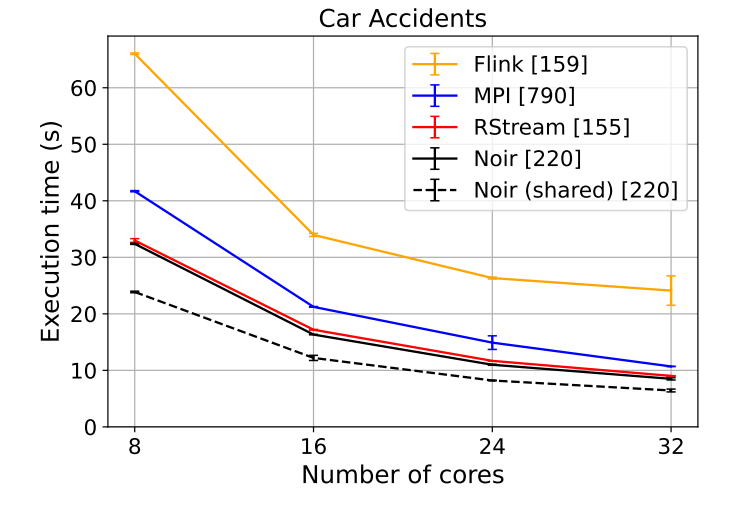

# Noir

14/19

# L Performance Evaluation

 $\frac{8}{2}$   $\leftarrow$  Performance Evaluation<br> $\frac{1}{2}$ <br> $\frac{1}{2}$   $\leftarrow$  Car Accidents **└ Car Accidents** 

- The next benchmark tries to represent a real world
- The dataset is a CSV with 24M car accidents in
- 3 queries of different difficulty
- RStream is forced to run them one after the other dataset 3 times
- When Noir does the same, it is as fast
- Noir does not have this limitation and can run th
- Even though we tried hard (see the number of lines) slower
- $\blacksquare$  This shows that MPI does not guarantee the per optimizations and fine-tuning may be required

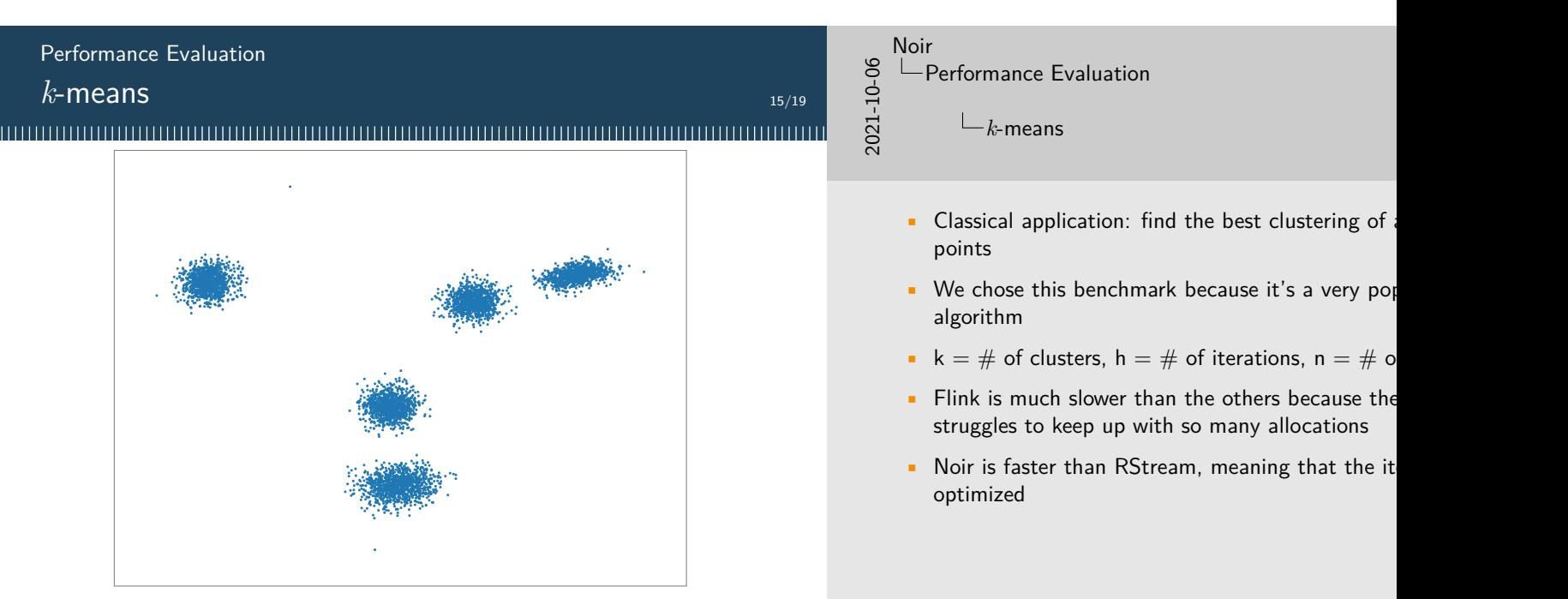

M. Donadoni, E. Morassutto

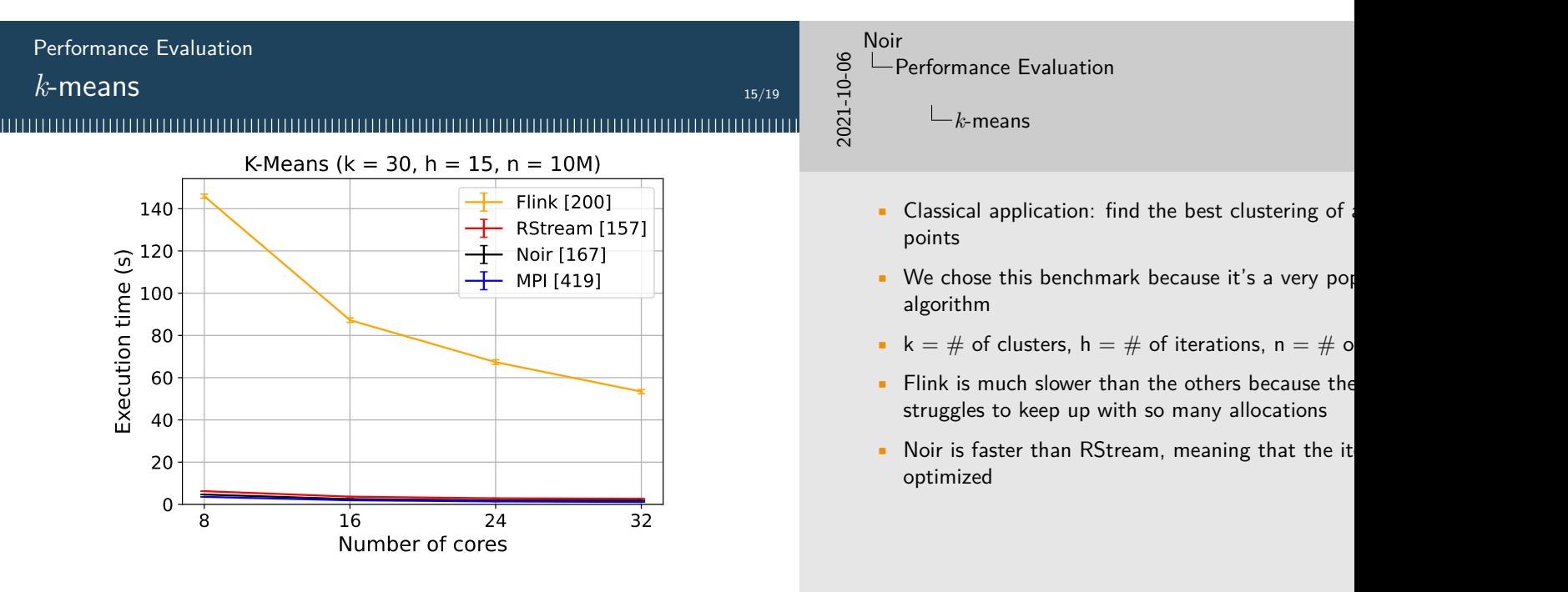

#### M. Donadoni, E. Morassutto

#### Noir Performance Evaluation Performance Evaluation  $\frac{8}{10}$   $\leftarrow$  Performance Evaluation<br> $\frac{1}{10}$ <br> $\frac{1}{10}$   $\frac{1}{10}$   $k$ -means *k*-means  $15/19$  $\sqcup_{k\text{-means}}$ K-Means ( $k = 30$ ,  $h = 15$ ,  $n = 10M$ ) RStream [157] 6 Noir [167] points MPI [419] Execution time (s) 5 algorithm 4 3 2 1 optimized0 8 16 24 32 Number of cores

#### M. Donadoni, E. Morassutto

- $\blacksquare$  Classical application: find the best clustering of a
- We chose this benchmark because it's a very populate
- $k = #$  of clusters,  $h = #$  of iterations,  $n = #$  of
- $\blacksquare$  Flink is much slower than the others because the struggles to keep up with so many allocations
- $\blacksquare$  Noir is faster than RStream, meaning that the it

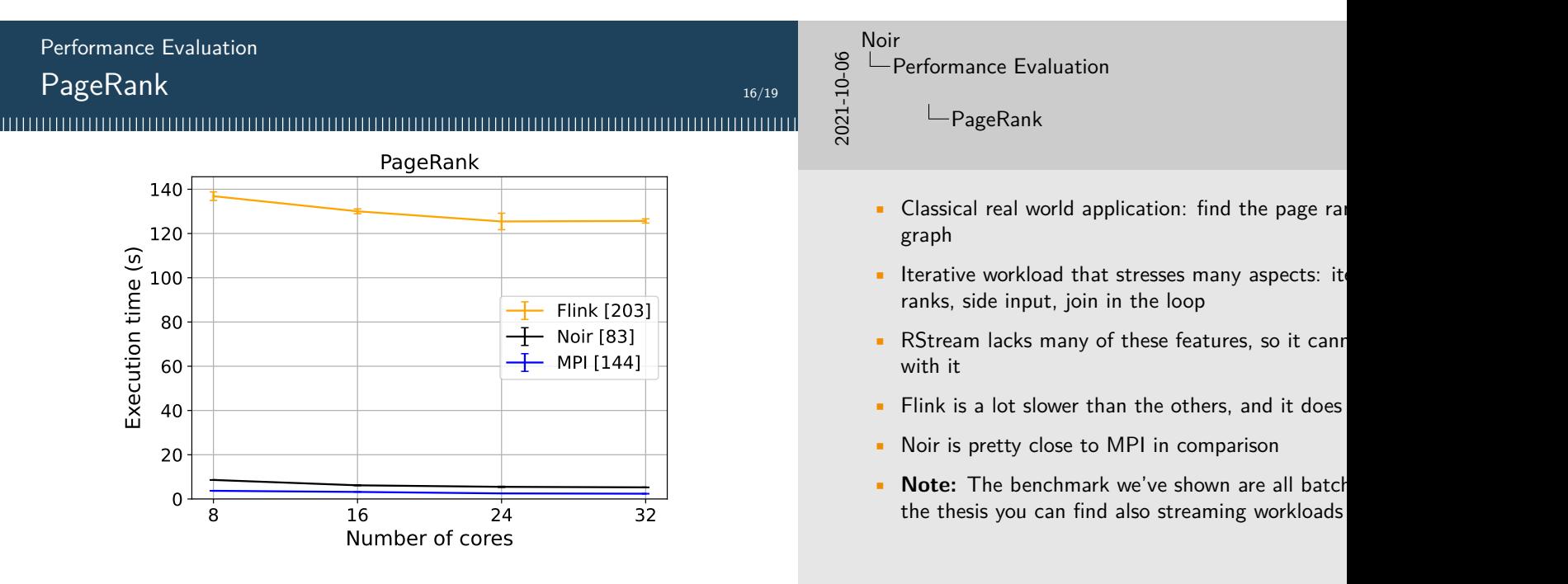

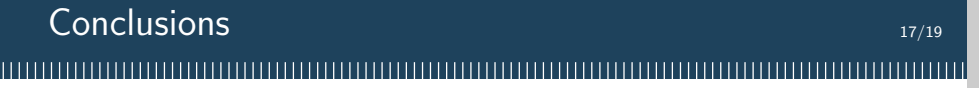

Noir performance is …

■ much better than Flink, up to 30×

2021-10-06

Noir Conclusions

 $\mathrel{\sqsubseteq}$  Conclusions

### Conclusions **17/19**

Noir performance is …

- much better than Flink, up to 30 $\times$
- very similar to RStream, but Noir has many more features

2021-10-06 Noir

L<sup>ton</sup><br>
Conclusions

 $\mathrel{\sqsubseteq}$  Conclusions

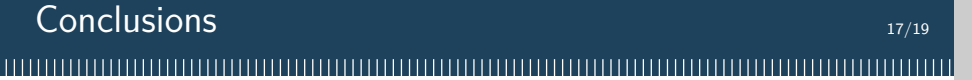

Noir performance is …

- much better than Flink, up to 30×
- very similar to RStream, but Noir has many more features
- similar to MPI in some workloads, a bit worse in others, but Noir is much easier to use

2021-10-06

Noir  $L$  Conclusions

 $\sqcup$ Conclusions

Noir performance is …

- much better than Flink, up to 30 $\times$
- very similar to RStream, but Noir has many more features
- similar to MPI in some workloads, a bit worse in others, but Noir is much easier to use

Noir is able to achieve a better trade off between ease-of-use, expressivity and performance than what is achievable with existing systems

2021-10-06

**Noir L**Conclusions

LConclusions

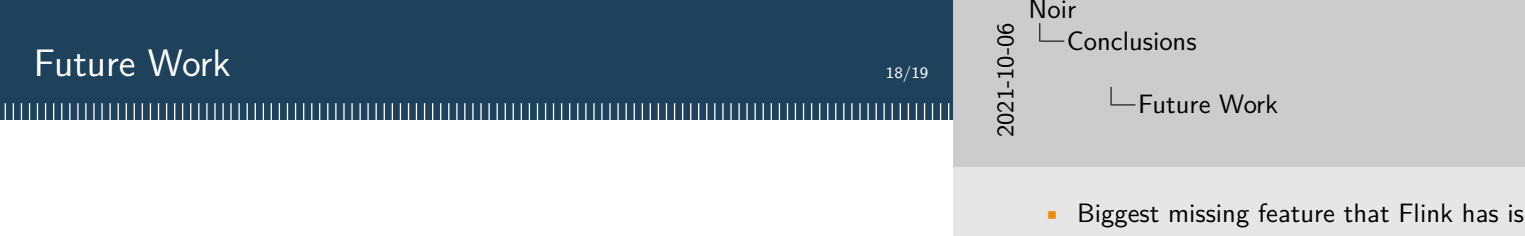

- **Fault tolerance**
- **Extensions with higher level API**
- Support for hybrid architectures (e.g. GPUs)
- $\epsilon$ ault T
- Ext: SQL like interface for expressing the queries algorithms (MLlib, GraphX)
- Try to exploit hybrid architectures, for example  $t$ cards for accelerating operators

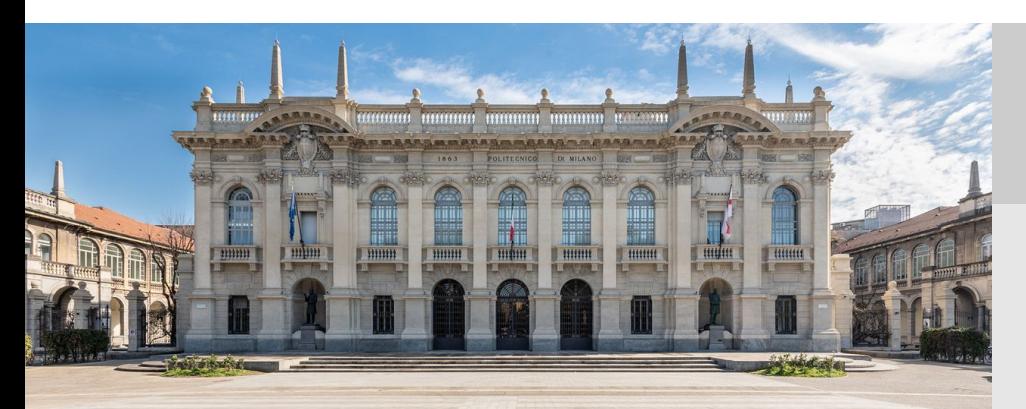

<u> HELLINININ</u>

Noir Design, Implementation and Evaluation of a Streaming and Batch Processing Framework

**Marco Donadoni Edoardo Morassutto**

# POLITECNICO MILANO 1863

2021-10-06 Noir Thanks for your attention!